## **Dokumenter**

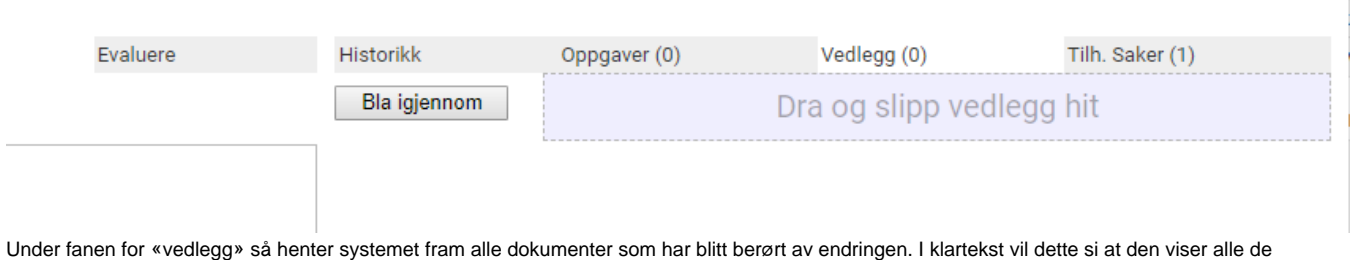

dokumentene som er knyttet til oppgavene på endringen.